# **Otvoreni operativni sistemi**

Marko Dimitrijević

### **Tekstualni fajlovi**

- Tekstualni fajlovi su obični fajlovi čiji je sadržaj kodiran ASCII, UNICODE ili nekim drugim kodom za kodiranje teksta.
- Tekstualni fajl se sastoji od **karaktera**. Karakter je vidljiv znak slovo, cifra, interpunkcija, specijalni znak, … Postoje kontrolni karakteri, koje nije moguće prikazati niti odštampati (CR, LF, BELL,…)
- Sadržaj tekstualnog fajla se može prikazati, odštampati, editovati, pretraživati, itd., u zavisnosti od prava pristupa korisnika.

### **Tekstualni fajlovi**

- Operacije sa tekstualnim fajlovima:
	- cat
	- more, less
	- head, tail
	- grep, egrep
	- cmp, diff
	- sort, uniq
	- wc
- Redirekcija
	- stdin
	- stdout
	- stderr

#### **Prikazivanje sadržaja tekstualnog fajla – cat**

• Sadržaj tekstualnog fajla se može prikazati komandom **cat**:

# **cat ime\_fajla**

- Opcije:
	-
	-
	-
	- **cat –n ime\_fajla** ispisuje brojeve linija
	- **cat –E ime\_fajla** ispisuje \$ na kraju svake linije
	- **cat –T ime fajla** ispisuje <sup>^</sup>I na mestu svakog tab karaktera

### **Prikazivanje sadržaja tekstualnog fajla – more**

• Sadržaj tekstualnog fajla se može prikazati komandom **more**:

# **more ime\_fajla**

- Interaktivni mod:
	- **q** izlaz
	- **SPACE** pomera polovinu ekrana
	- **ENTER** pomera jednu liniju
		-
		- **/** pretraga teksta

### **Prikazivanje sadržaja tekstualnog fajla – less**

• Sadržaj tekstualnog fajla se može prikazati komandom **less**:

# **less ime\_fajla**

- Interaktivni mod:
	- **q** izlaz
	- **SPACE** pomera polovinu ekrana
	- **ENTER** pomera jednu liniju
		-
		- **/** pretraga teksta

### **Prikazivanje sadržaja tekstualnog fajla – head**

• Početak (head) tekstualnog fajla se može prikazati komandom **head**:

# **head ime\_fajla**

• Opcije:

**head –n ime\_fajla** - ispisuje prvih n linija fajla **head –c K ime\_fajla** - ispisuje prvih K bajtova binarnog fajla

• Kraj (tail) tekstualnog fajla se može prikazati komandom **tail**:

# **tail ime\_fajla**

• Opcije:

- **tail –n ime fajla** ispisuje poslednjih n linija fajla
- **tail –c K ime\_fajla** ispisuje poslednjih K bajtova binarnog fajla
- **tail –f ime fajla** ispisuje kraj fajla, i njegovu promenu

• Tekstualni šablon (pattern) u fajlu se može naći komandom **grep**:

## **grep pattern ime\_fajla**

• Opcije:

**grep –v pattern ime\_fajla** - invertuje ispis

- **grep –i pattern ime\_fajla** ignoriše mala/velika slova
	-
- **grep –n pattern ime\_fajla** ispisuje broj linije fajla u kojoj se pattern nalazi
- **grep –c pattern ime\_fajla** ispisuje samo broj linije fajla u kojoj se pattern nalazi
- **grep –l pattern fajlovi** ispisuje samo imena fajlova u kojima se pattern nalazi

### **Pronalaženje pattern-a u tekstualnom fajlu – egrep**

• Tekstualni šablon (pattern) u fajlu se može naći komandom **egrep.** Pattern može da sadrži **regularne izraze**.

### **egrep pattern ime\_fajla**

• Opcije:

**egrep –i pattern ime\_fajla** - ignoriše mala/velika slova **egrep –v pattern ime\_fajla** - invertuje ispis

- 
- 
- **egrep –n pattern ime\_fajla** ispisuje broj linije fajla u kojoj se pattern nalazi
- **egrep –c pattern ime\_fajla** ispisuje samo broj linije fajla u kojoj se pattern nalazi
- **egrep –l pattern fajlovi** ispisuje samo imena fajlova u kojima se pattern nalazi

### **Upoređivanje sadržaja tekstualnih fajlova - cmp**

• Sadržaj tekstualnih fajlova se može uporediti komandom **cmp**:

**cmp file\_1 file\_2**

• Sadržaj tekstualnih fajlova se može uporediti komandom **diff**:

### **diff file\_1 file\_2**

- Opcije:
	-
	-
	-
	-
	-
- **diff –i file\_1 file\_2** ignoriše mala/velika slova
- **diff –b file\_1 file\_2**  ignoriše razlike u SPACE karakterima
- **diff –E file\_1 file\_2**  ignoriše razlike u TAB karakterima
- **diff –B file\_1 file\_2**  ignoriše razlike u praznim linijama
- **diff –w file\_1 file\_2**  ignoriše sve white space karaktere

• Sadržaj tekstualnog fajla se može sortirati komandom **sort**:

### **sort ime\_fajla**

- Opcije:
	-
	- **sort –f ime\_fajla** ignoriše mala/velika slova
	- **sort –b ime\_fajla** ignoriše sve white space na početku
	- **sort –d ime\_fajla** sortira samo prema alfanumeričkom redosledu
	- **sort –M ime\_fajla** sortira po mesecima
	- **sort –h ime\_fajla** sortira human readable (1k, 2M, 3G,…)

• Linije koje se ponavljaju u fajlu mogu se izbeći komandom **uniq**:

### **uniq –u ime\_fajla**

• Opcije:

- **uniq –i ime fajla** ignoriše mala/velika slova
- **uniq –c ime\_fajla** speciicira broj ponavljanja linije
- **uniq –D ime\_fajla** ispisuje grupisane sve linije koje se ponavljaju

• Broj linija, reči ili karaktera tekstualnog fajla se mogu odrediti komandom **wc**:

**wc –w ime\_fajla** - broj reči u fajlu

**wc** –**l ime\_fajla** - broj linija u fajlu

**wc** - **c** ime\_fajla - broj karaktera u fajlu

- Svi procesi koji se izvršavaju na UNIX/Linux sistemu imaju tri komunikaciona kanala:
	- **1. Standardni ulaz – stdin**
	- **2. Standardni izlaz – stdout**
	- **3. Dijagnostički izlaz – stderr**

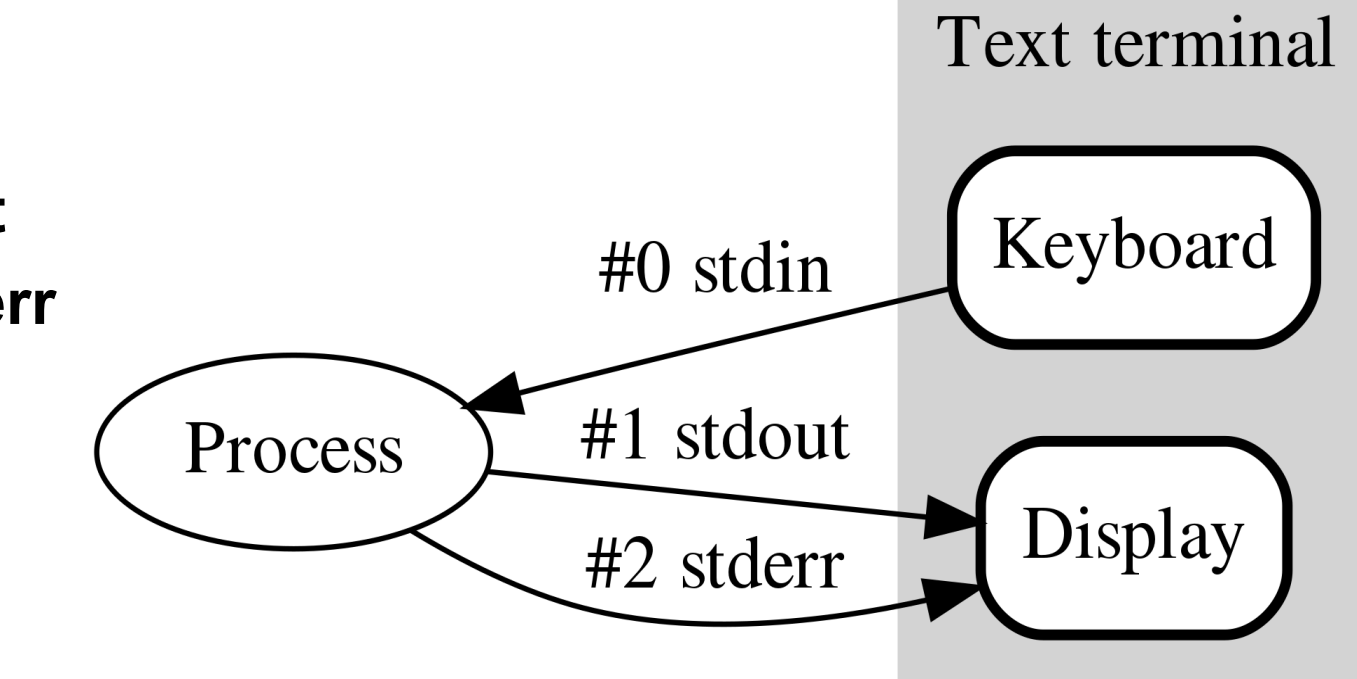

- Standardni ulaz je mehanizam kojim se programu prosleđuju podaci najčešće tekst.
- Proces prihvata podatke iz tekstualnog fajla, prilikom pozivanja komande (cat, grep, more, less, head, tail, wc, sort, uniq,…), preko tastature ili redirekcijom od drugog procesa.
- Nemaju sve komande standardni ulaz (cd, pwd, ls,…).
- Standardi izlaz je komunikacioni kanal preko koga proces šalje podatke.
- Neki procesi su nemi, ukoliko je izvršavanje uspešno, ne daju nikakav podatak.
- Standardni izlaz procesa se nasleđuje od parent procesa, tj. najčešće od shell-a (bash), i ispisuju podatke na terminalu (monitoru).

### **Dijagnostički izlaz**

- Dijagnostički izlaz je drugi komunikacioni kanal preko koga proces šalje podatke.
- Preko dijagnostičkog izlaza se šalju poruke o greškama ili druge dijagnostičke poruke. Na taj način je moguće razdvojiti standardni izlaz od poruka o greškama.
- Ukoliko nije drugačije specificirano, dijagnostički izlaz se prikazuje kao i standardni izlaz na terminalu.

### **Redirekcija standardnog i dijagnostičkog izlaza**

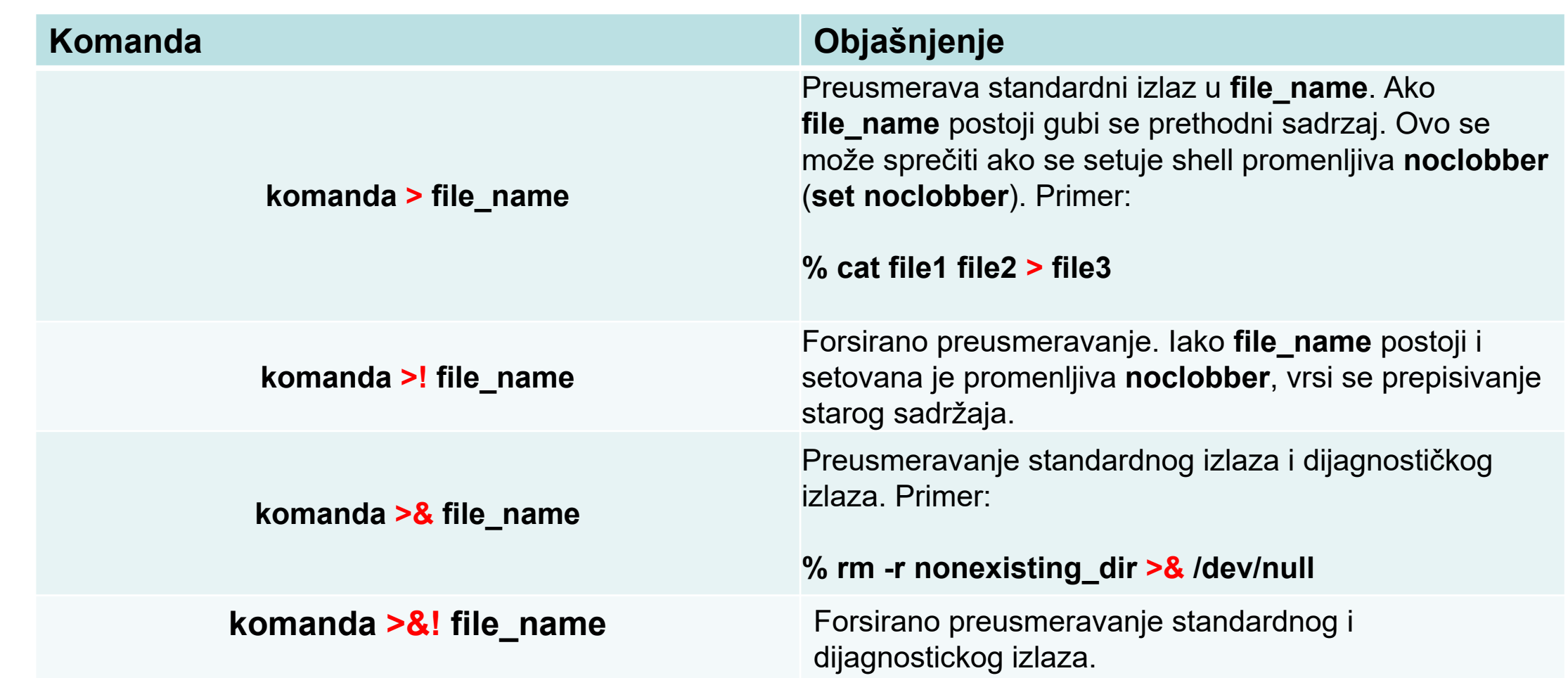

### **Redirekcija standardnog i dijagnostičkog izlaza**

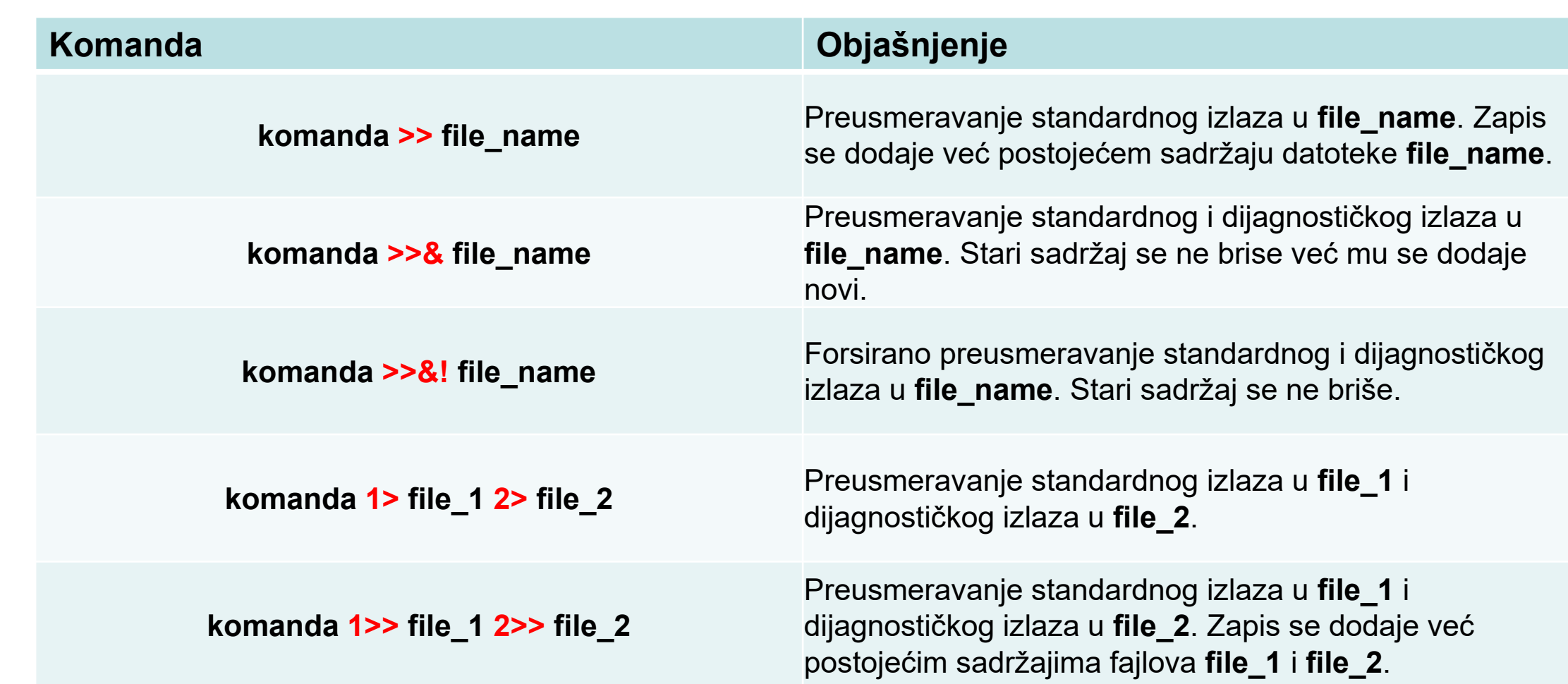

#### **Redirekcija standardnog izlaza na standardni ulaz**

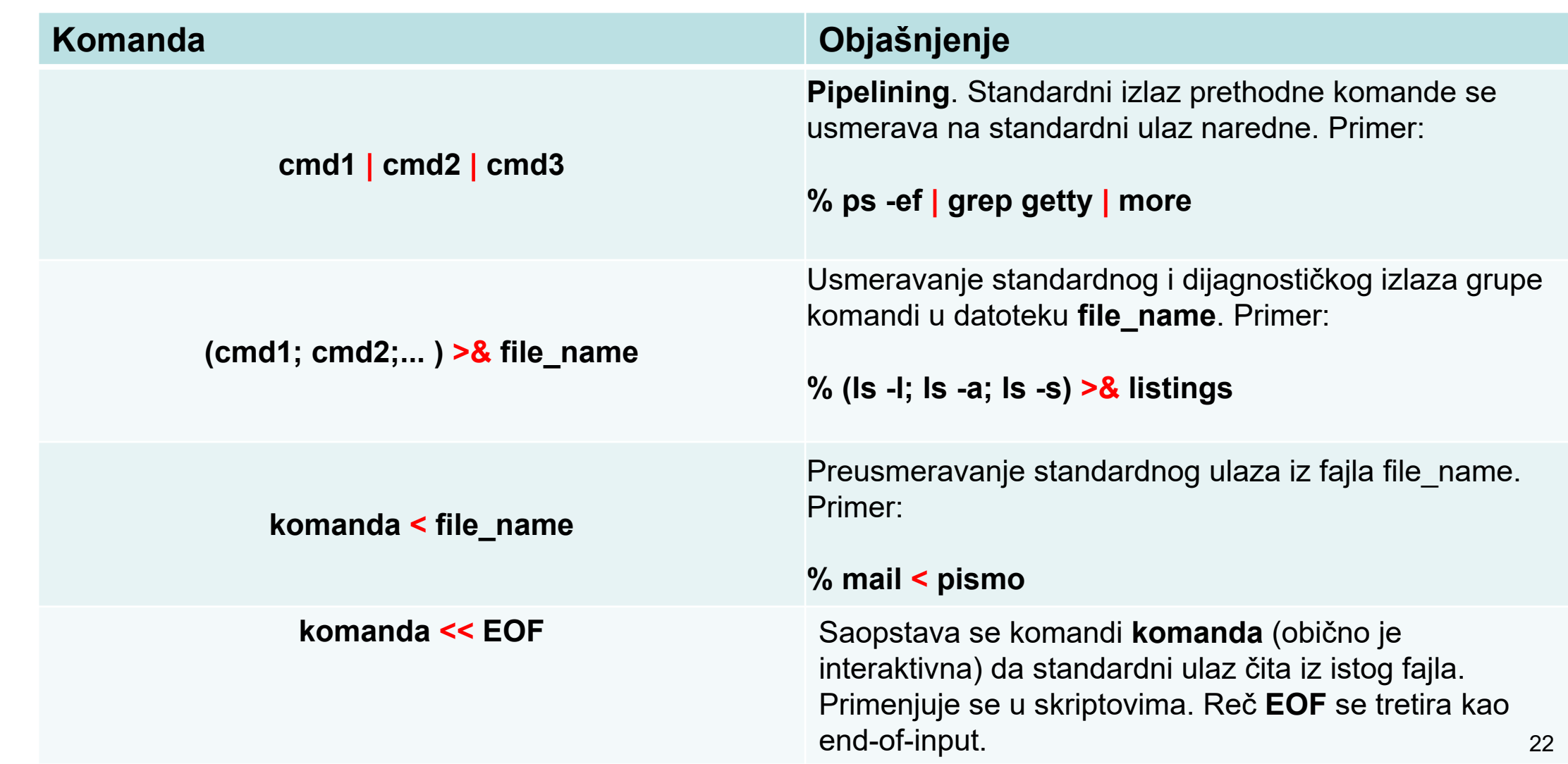